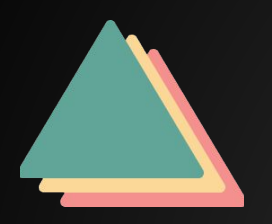

## **Difference Engine**

Easily visualize and interact with change trends in your BIM Model over time.

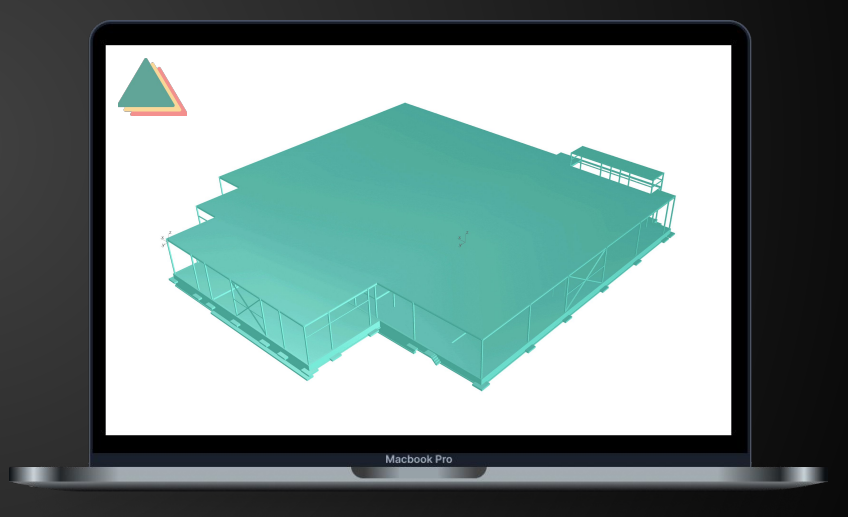

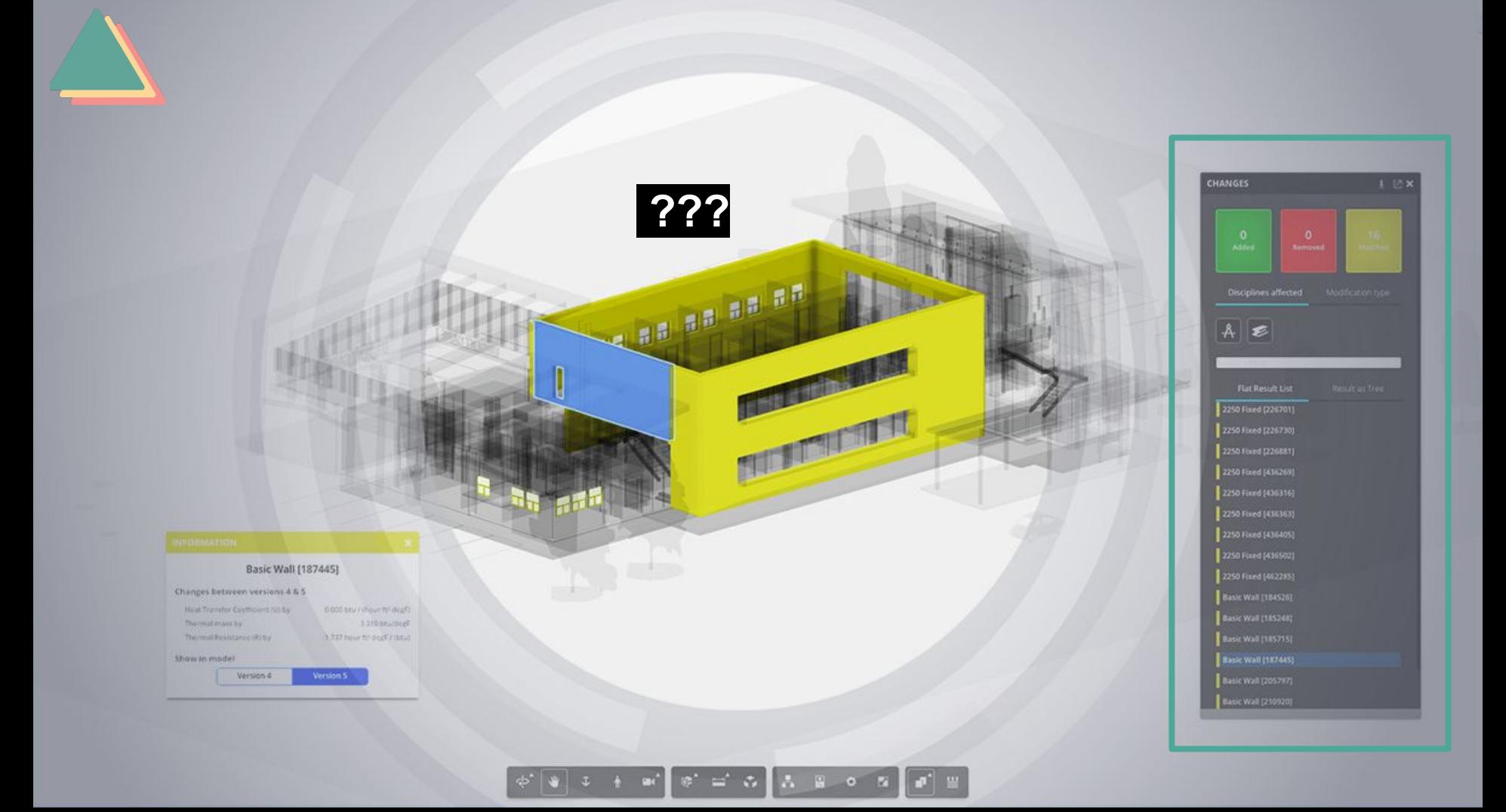

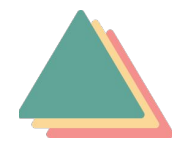

## **QA/QC VISUALIZE TRENDS ACROSS MULTIPLE SIMILAR MODELS.**

**CM VISUALIZE TRENDS IN QUANTITY TAKEOFF CHANGES.**

**USER VISUALIZE CHANGES ACROSS MODEL CATEGORIES TO INFORM DESIGN DECISIONS.**

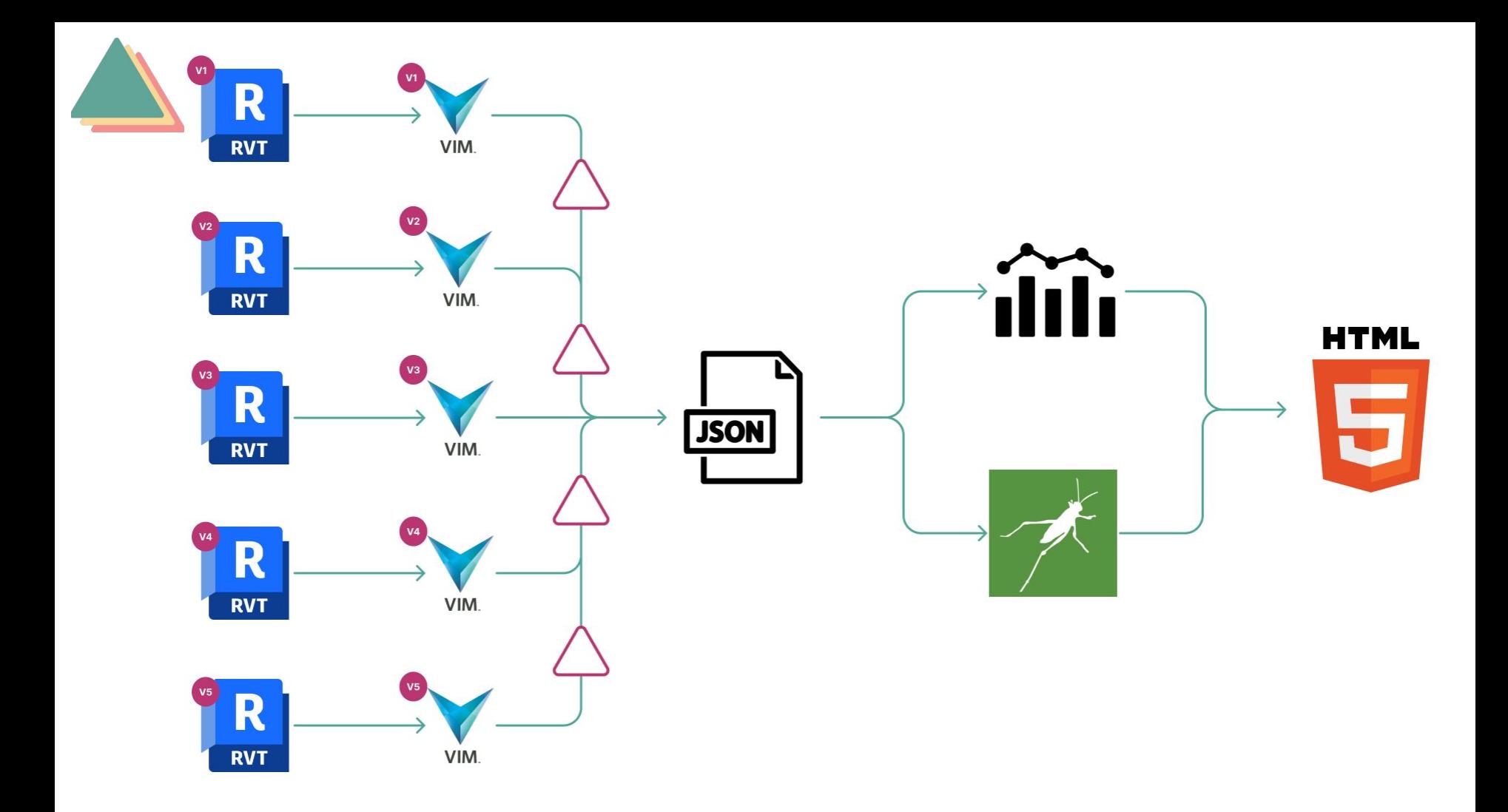

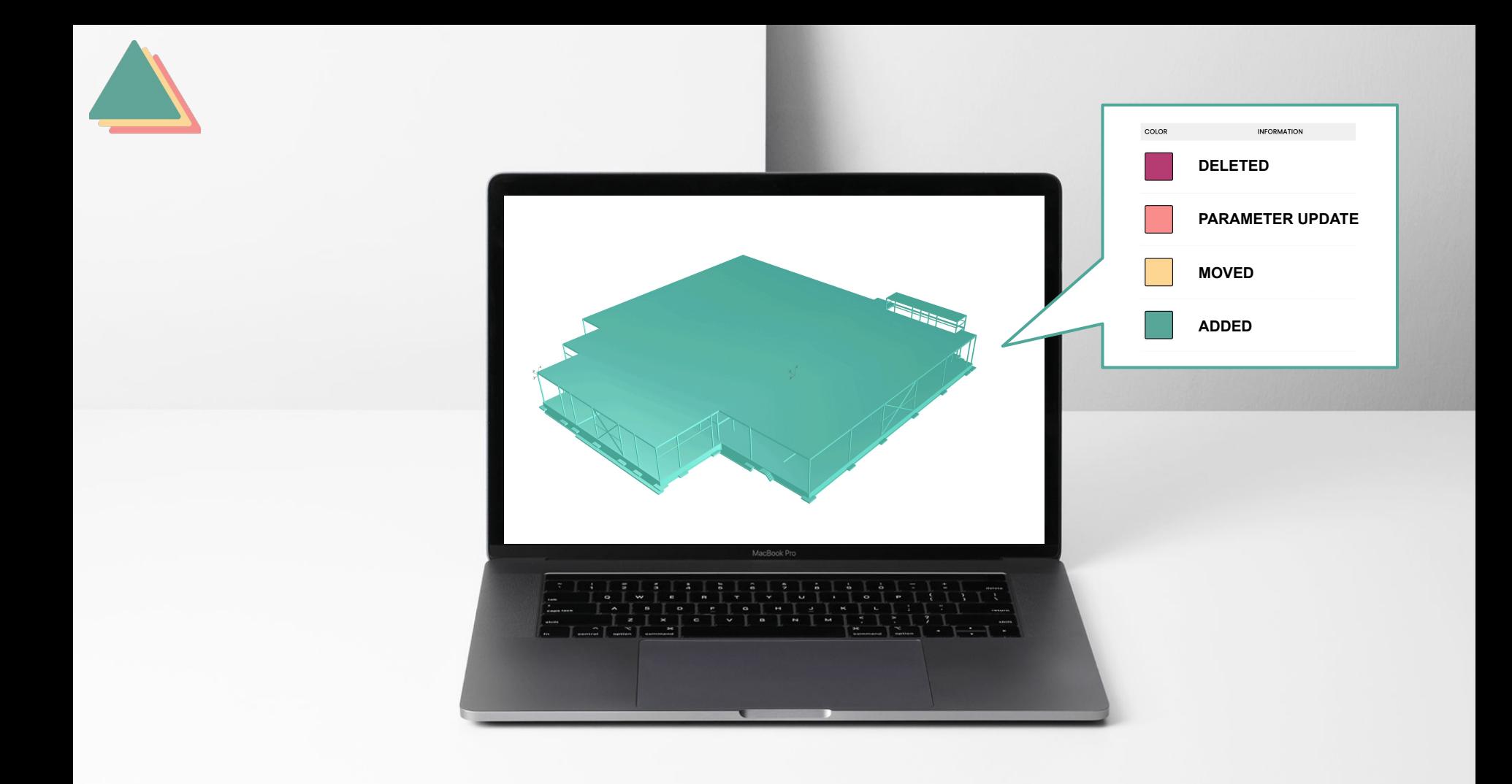

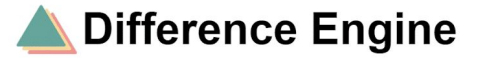

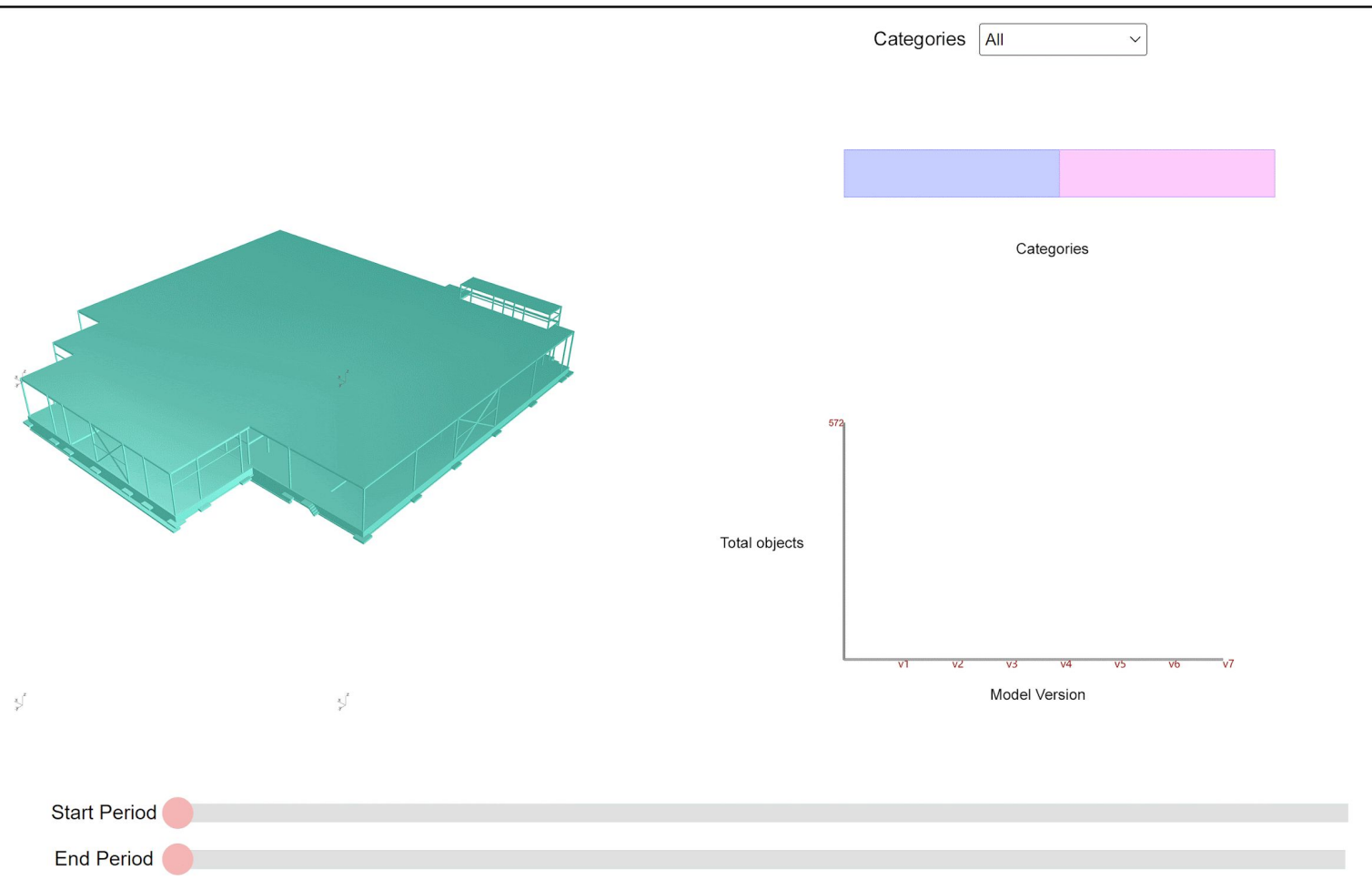

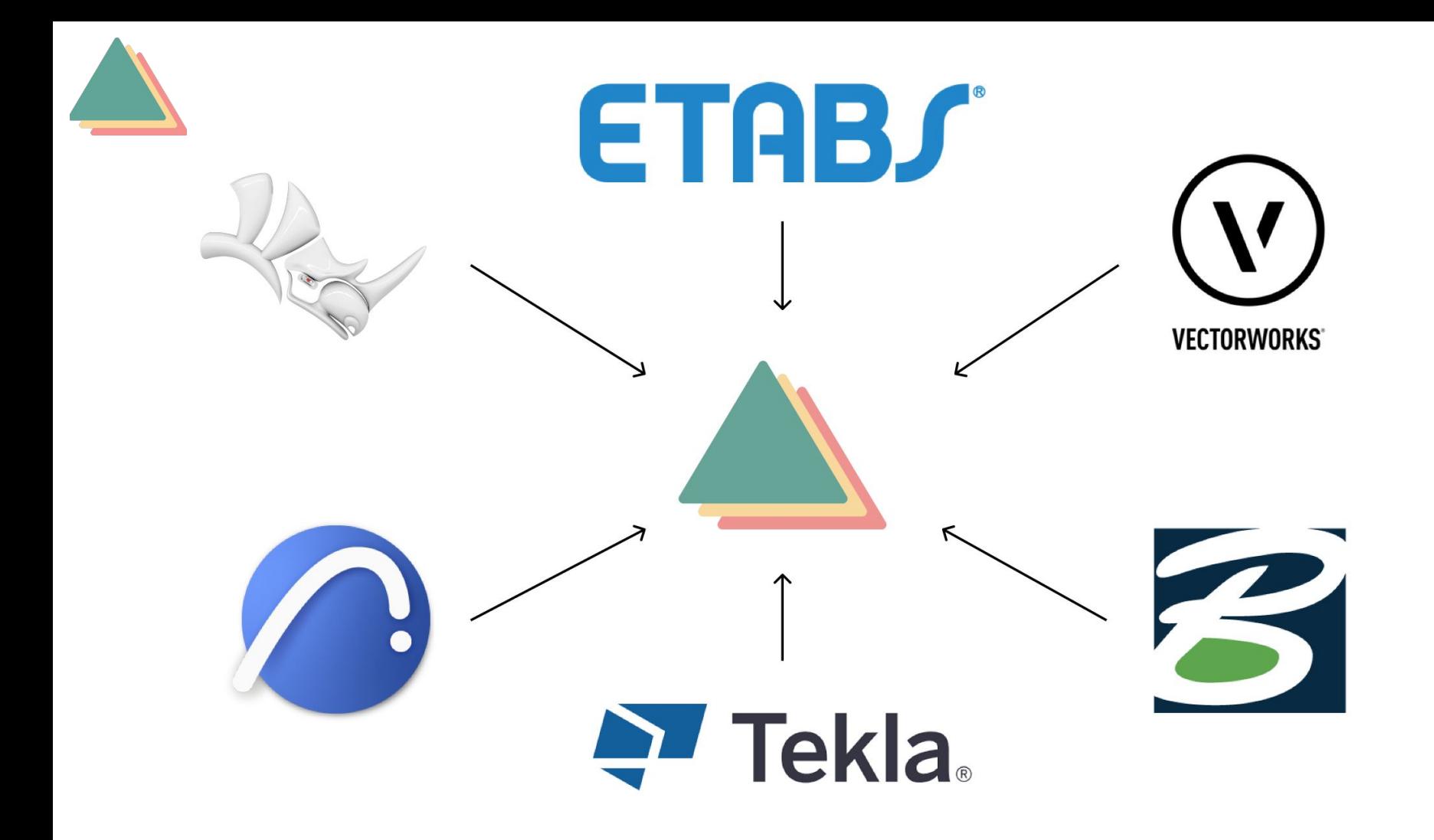

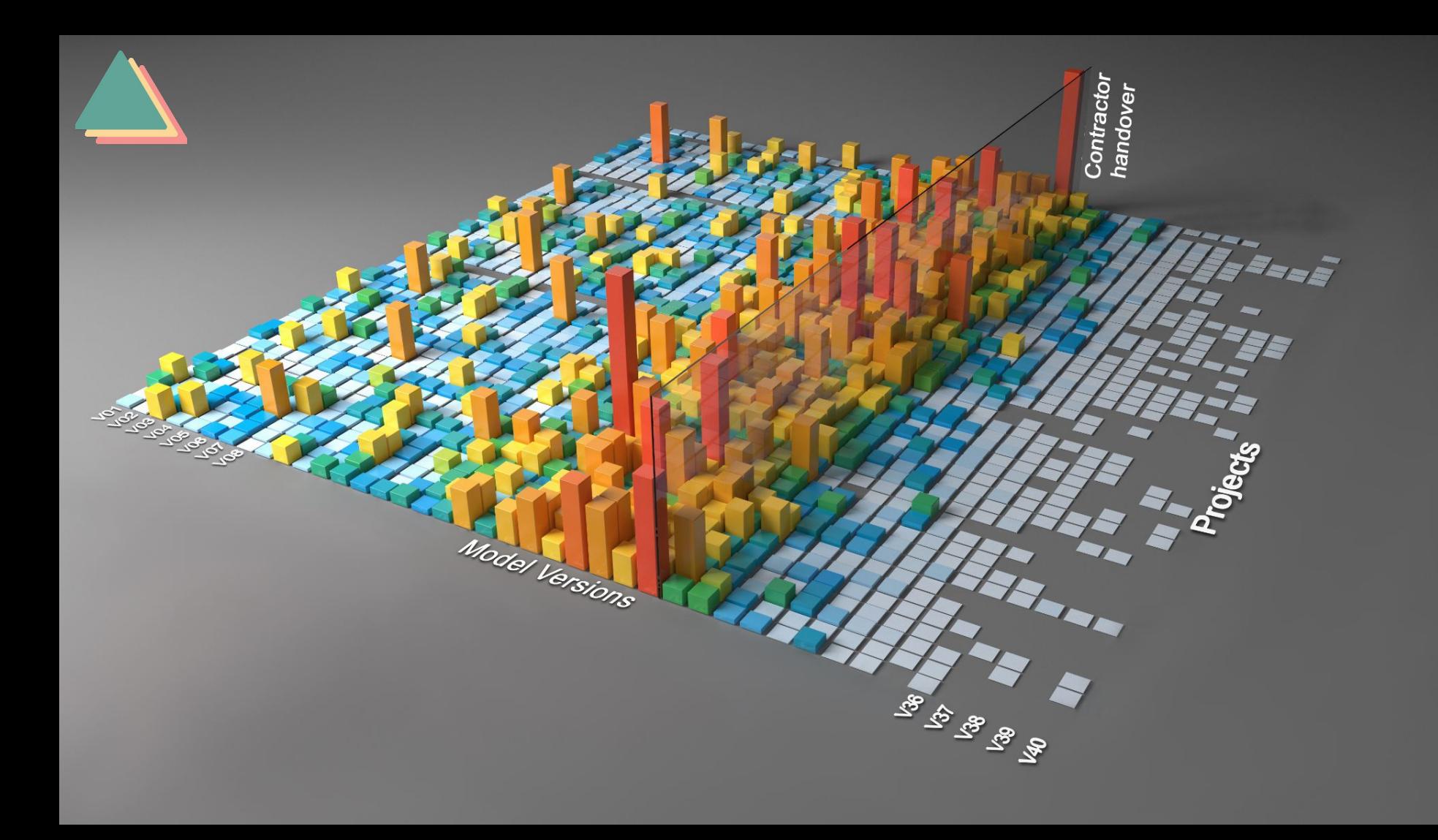

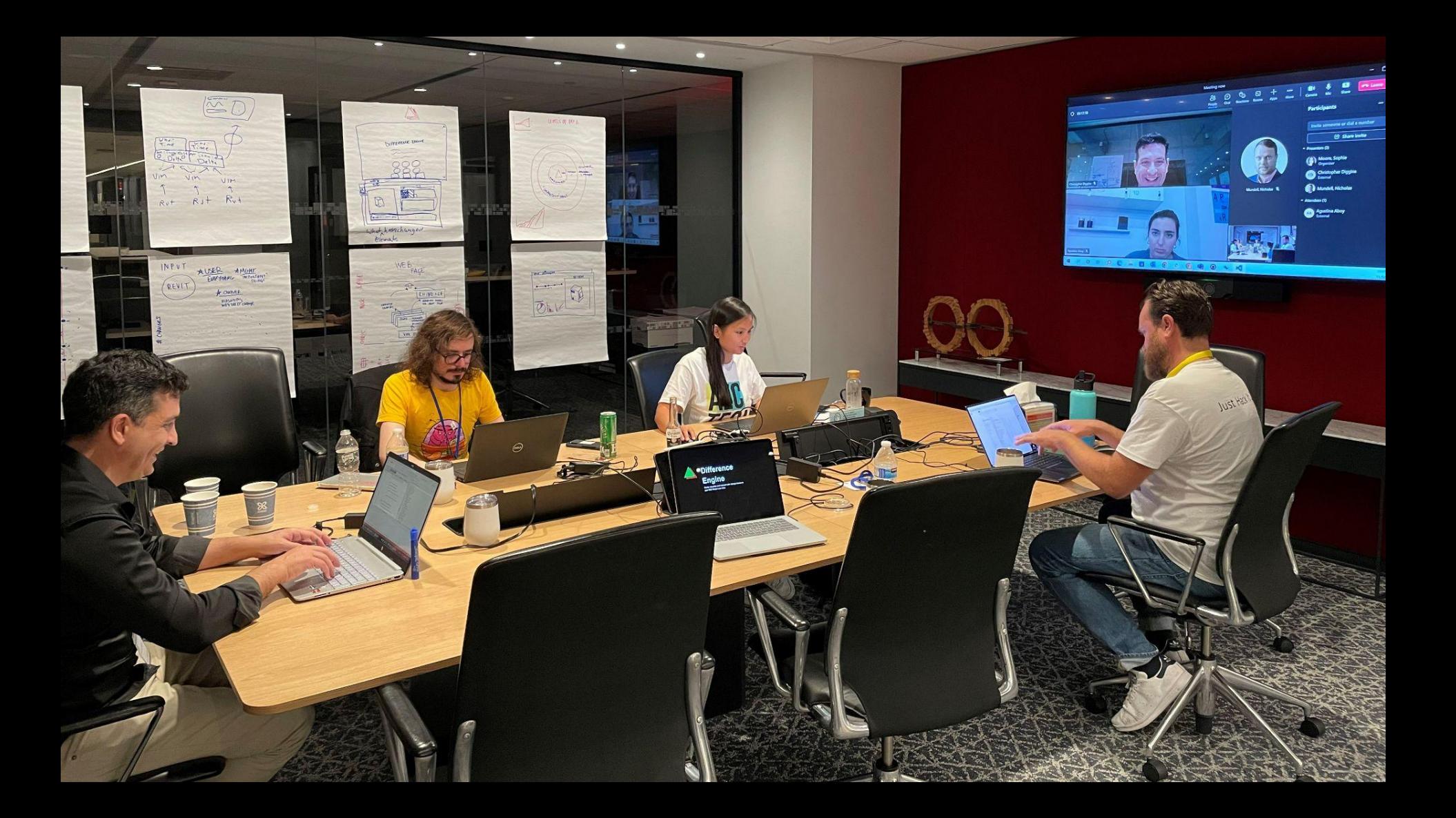

## **Difference Engine Team**

- Agustina Aboy
- Ben Ferrer
- Christopher Diggins
- Matt Shelp
- Nick Bowker
- Nick Mundell
- Sophie Moore

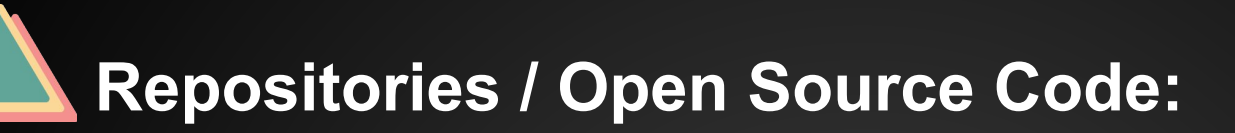

[https://github.com/vimaec/difference-engine/](https://github.com/vimaec/difference-engine/blob/develop/README.md)

https://github.com/sophXmoore1/compute.rhino3d.appserver-1/tree/main